## **A AN EXAMPLE OF MERGE TREE**

We now give an example of an augmented merge tree that is constructed from the ERA5 Wind dataset. First, we define a scalar field  $f_0 : \mathbb{X} \to \mathbb{R}$ by assigning the vector magnitude to each point  $x \in \mathbb{X}$ , that is,  $f_0(x) =$  $||f(x)||_2$ ; see [Fig. 12\(](#page--1-0)A) and (B), which visualize the vector field  $\hat{f}$  and scalar field *f*0. Second, we track the merging behavior of components that contain critical points of *f*. For example, the component containing  $x_1$  and  $x_2$  merges with the component containing  $x_3$  at  $r = 0.84$  and forms  $C_3$  in  $\mathbb{X}_{0.84}$ , which is represented by the purple and green region in [Fig. 12](#page--1-0) (D). Third, we augment the merge tree with the degrees of critical points (on leaves) and the degrees of components (on internal nodes). For example, component  $C_1$  in [Fig. 12](#page--1-0) (D) contains critical points  $x_1$  and  $x_2$ , whose degrees are  $+1$  and  $-1$ , respectively. The degree of  $C_1$  is  $deg(x_1) + deg(x_2) = 0$ , i.e.,  $deg(C_1) = 0$ . The augmented merge tree of [Fig. 12](#page--1-0) (A) is shown in [Fig. 12](#page--1-0) (E).

## **B AN EXAMPLE OF ROBUSTNESS CALCULATION**

Using the example in Fig.  $12(A)$ -(E), we now show how to calculate robustness with an augmented merge tree. As pointed out in [Sec. 3.1,](#page--1-1) the robustness of a critical point can be calculated as the function value of its lowest zero-degree ancestor in the augmented merge tree. The robustness of  $x_1$  and  $x_2$  is 0.65, whereas the robustness of  $x_3$  and  $x_4$  is 14.7. Intuitively, for the example in [Fig. 12](#page--1-0) (A)-(E), it is easier for  $x_1$ and  $x_2$  to be canceled with each other than  $x_3$  and  $x_4$ , since they have much lower robustness values. In [Fig. 12](#page--1-0) (F), we give the vector field from the same dataset but one time step (6 hours) behind the vector field of [Fig. 12](#page--1-0) (A). We see  $x_1$  and  $x_2$  disappear, whereas  $x_3$  and  $x_4$ remain.

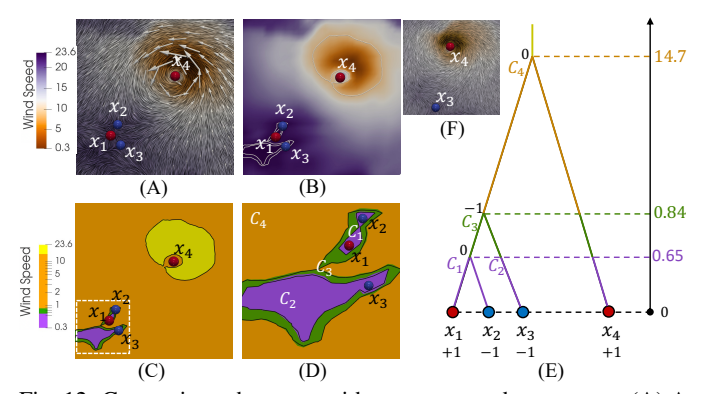

Fig. 12: Computing robustness with an augmented merge tree. (A) A 2D vector field  $f$  and (B) its corresponding scalar field  $f_0$ . (C) Multiple sublevel sets of  $f_0$ . (D) A zoomed-in view of the white box in (C). (E) The augmented merge tree. (F) The vector field one time step behind (A). Sources/sinks/centers are in red, and saddles are in blue.

## **C DETAILS ON DATASET AND METHODS**

We demonstrate the performance of TROPHY using 30-year (1981– 2010) near-surface wind vector field from the ECMWF Reanalysis v5 (ERA5). It is produced by the Copernicus Climate Change Service (C3S) [\[1\]](#page--1-2). ERA5 provides hourly estimates of the global climate information with a spatial grid resolution of 30 km. Since tropical cyclones/storms usually occur during June and October, we limit our dataset with a time window from June 1 to October 31 every year at standard synoptic reporting times (0000, 0600, 1200, and 1800 UTC). A rectangle region on the Atlantic Ocean ( $5 N^{\circ}$  to  $49.5 N^{\circ}$  and  $98 W^{\circ}$ to  $18 W^{\circ}$ ) is selected. We utilize 10-meter zonal and meridional wind speed as the 2D vector field, since in the near-surface the hurricane core represents a region of strong convergence and associated vertical motion. We annotate this 30-year dataset as the ERA5 Wind dataset. We also mark the one-year subset data from the ERA5 Wind dataset as ERA5 Year; for example, [Fig. 3](#page--1-3) uses the ERA5 2004 dataset.

We use the International Best Track Archive for Climate Stewardship (IBTrACS [\[26\]](#page--1-4) version 4) observations as the reference. IBTrACS is compiled from quality-controlled records from various forecasting

centers. In this paper, we select TCs reported by World Meteorological Organization (WMO) official forecast centers. Again, only tropical cyclones/storms within the region of the ERA5 Wind dataset are visualized. For comparison purposes, we include the TC tracking results of the TempestExtremes software package [\[44\]](#page--1-5) applied to the ERA5 Wind dataset with the parameter setting following [\[55\]](#page--1-6).